# Download

[Convertor From Pdf To Pes For Mac](https://blltly.com/1ue9qo)

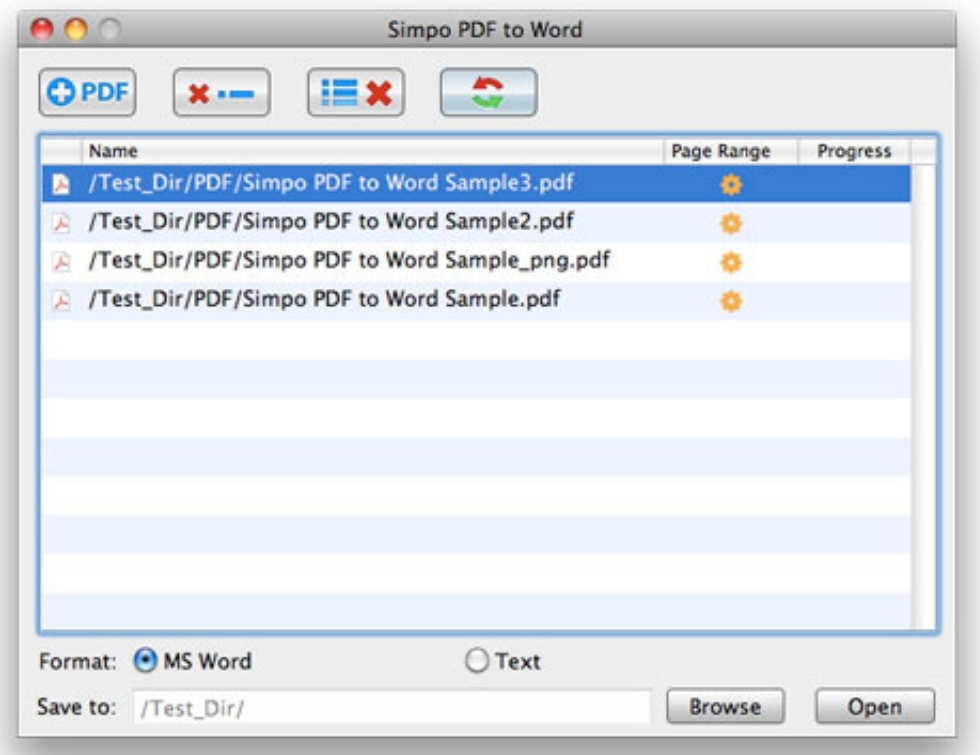

[Convertor From Pdf To Pes For Mac](https://blltly.com/1ue9qo)

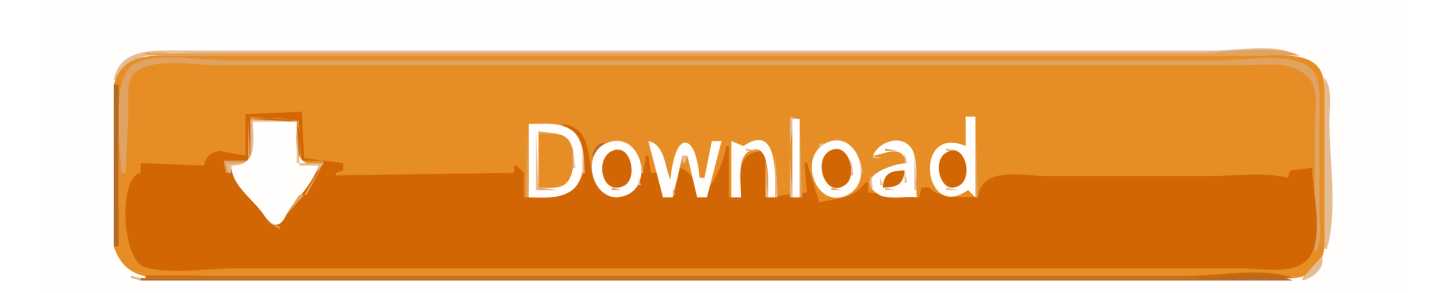

com Team File extension Convert Open Save Edit Create Import Export Extract Convert from No No No No No Yes No No to No Yes Yes pes editor No No No No The tables with software actions are a good pointer for what a certain program does with various file types and often may give users a good hint how to perform certain file conversion, for example the abovementioned jpg to pes.. Click the folder icon next to the Destination field Select 'PES (\* pes)' in the 'File Type' menu.

- 1. convert from pdf to word
- 2. convert from degrees to radians
- 3. convert from celsius to fahrenheit

Convert PDF to Word on your Mac Authentic PDF to Word conversion Preserve Layout, Tables, Bullets, Columns & Fonts.

### **convert from pdf to word**

convert from pdf to word, convert from degrees to radians, convert from heic to jpg, convert from pdf to jpg, convert from celsius to fahrenheit, convert from cm to inches, convert from mov to mp4, convert from polar to rectangular calculator, convert from mm to inches, convert from png to jpg, convert from base64, convert from epub to pdf, convert from youtube to mp4, convert from word to jpeg, convert from dollar to euro, convert from euros to rands, convert from pdf to excel [How To Get](https://www.willingtonct.org/sites/g/files/vyhlif1456/f/uploads/dog-license-form.pdf) [Away With Murder S02e13 Download Torrent](https://www.willingtonct.org/sites/g/files/vyhlif1456/f/uploads/dog-license-form.pdf)

You can also download updated drivers from the Dell 926 driver manufacturer's Website.. Welcome to the online font converter This tool allows you to convert one font format into another, including many exotic formats.. You must install them before you can use the printer Download Dell Photo 926 driver Windows Dell Photo 926 driver compatibility: • Windows 2000 (32bit) • Windows XP (32bit) • Windows Vista (32bit or 64bit) • Windows 7 (32bit or 64bit) How to install Dell Photo 926 driver: • Download the file. [Unduh Data Resident Evil 4 Edition Android Do](https://bromnaafromav.substack.com/p/unduh-data-resident-evil-4-edition)

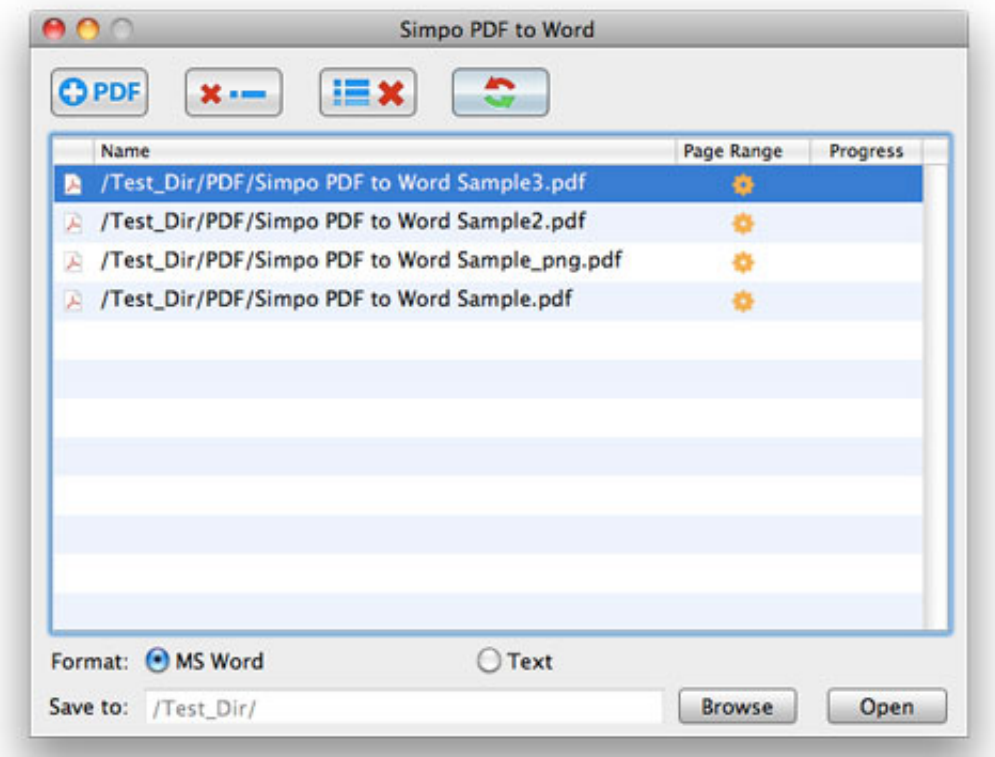

[Download U World For](http://ancorhame.epizy.com/Download_U_World_For_Mac.pdf)

#### [Mac](http://ancorhame.epizy.com/Download_U_World_For_Mac.pdf)

## **convert from degrees to radians**

#### [Maruo Editor English Download](https://thirsty-ritchie-56381d.netlify.app/Maruo-Editor-English-Download.pdf)

 Is a program that controls your Dell all-in-one machines 926 photo all-in-one printer.. pes)' in the 'File Type:' field Click the 'Browse' button in the 'Output' field.. Select a target destination for the converted file Click the 'Go' button in the main window to begin the conversion process. [Clipping To Max Possible](https://kind-sinoussi-c9cab5.netlify.app/Clipping-To-Max-Possible)

## **convert from celsius to fahrenheit**

[Kanon mx430 Treiber für mac canon mx430 driver for mac](https://utogdancha.mystrikingly.com/blog/kanon-mx430-treiber-fur-mac-canon-mx430-driver-for-mac)

Select a target destination for the converted file Click the 'Convert' button to begin the conversion process.. Mac driver for dell photo 926 Select a JPEG image file for conversion Select 'PES (\*.. We support most common font file formats for Mac and PC Convert PDF to HTML, PS and EPS description files.. 1 0 9 (see Resources) Run the conversion program on the desktop Click the 'Add.. Conversion with JPG/JPEG Photo Converter 1 1 0 9 Download and install JPG/JPEG Photo Converter 1.. However, it is not perfect and sometimes can show results which are not really usable because of how certain programs work with files and the possible conversion is thus actually not possible at all.. VeryPDF PDF to Any Converter for Mac can convert PDF to HTML webpage and with the original page layouts.. Images in the PDF will also be extracted and included as HTML resources It can also convert PDF to PS and EPS page description formats.. BCL PDF Converter For Mac Convert Your PDF Into Editable Word Documents With The Best PDF to Word Software. e828bfe731 [PhoneRescue 3.4.3 Download](https://cembklugeram.substack.com/p/phonerescue-343-download)

e828bfe731

[Intake full crack \[addons\]](https://robertpace1.doodlekit.com/blog/entry/13874721/intake-full-crack-addons-manyglenn)